## **RTSP-**

*Axxon Next* RTSP- (.).

RTSP- :

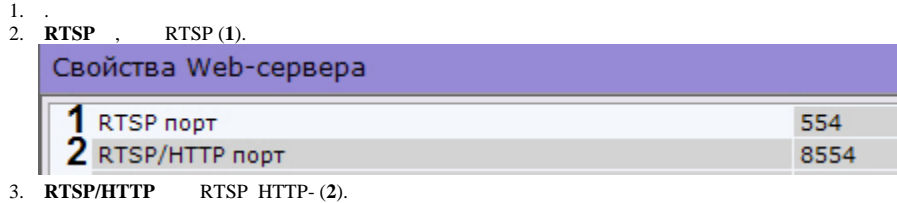

4. .

RTSP- .

:

RTSP- :

: rtsp://:@IP-:554/hosts/HOSTNAME/DeviceIpint.N/SourceEndpoint.video:0:0 - .

rtsp://:@IP-c:554/hosts/SERVER1/DeviceIpint.N/SourceEndpoint.video:0:1 -

: rtsp://:@IP-:554/archive/hosts/SERVER1/DeviceIpint.N/SourceEndpoint.video:0:0/20160907T050548.723000?speed=1.

**:** - *Axxon Next*.

```
!
RTSP- :
        ;
        , : "/", "-", "_", ".", ":", "+".
```
- **hosts** .
- **HOSTNAME** .
- **N** id *Axxon Next*. **SourceEndpoint.video:0:**0 - .
- **speed** .